Документ подписан прос<u>той электронной подписью</u><br>Информация о владовосхдарственное аккредитованное не<mark>коммерческое частное образовательное</mark> **учреждение высшего образования** <sub>Должность: ректо**%Академия маркетинга и социально-ин</mark>формационных технологий – ИМСИТ»**</sub> **(г. Краснодар)** 4237c7ccb9b9e111bbaf1f4fcda9201d015c4dbaa12**\$#AH7\QX\BQAkaдемия ИМСИТ)** Информация о владельце: ФИО: Агабекян Раиса Левоновна Дата подписания: 11.06.2024 08:36:56 Уникальный программный ключ:

УТВЕРЖДАЮ

Проректор по учебной работе, доцент

\_\_\_\_\_\_\_\_\_\_\_\_\_\_Н.И. Севрюгина

25.12.2023

зачеты 6

# **Б1.В.ДЭ.06.02**

# рабочая программа дисциплины (модуля) **Архитектура электронного предприятия**

Закреплена за кафедрой **Кафедра математики и вычислительной техники**

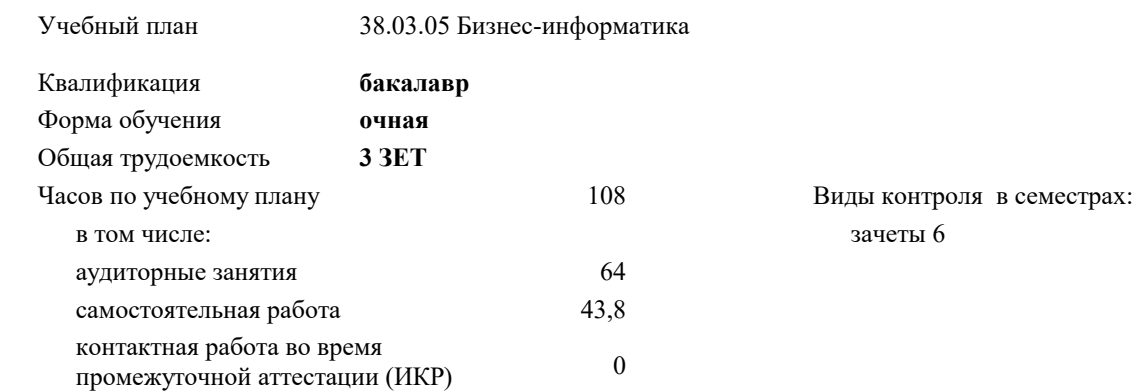

#### **Распределение часов дисциплины по семестрам**

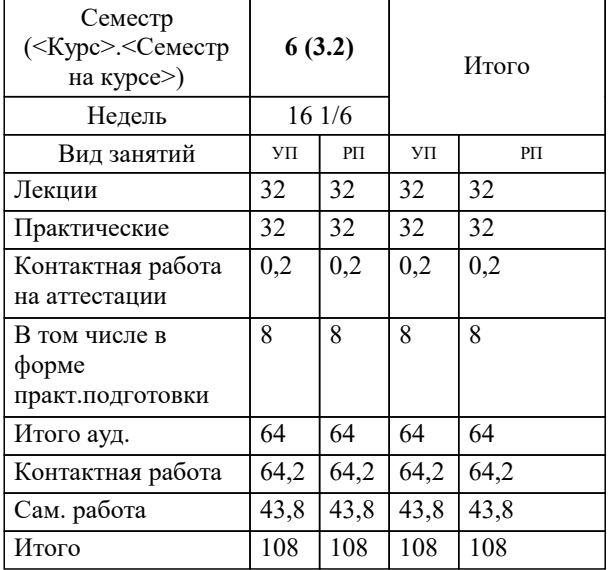

#### Программу составил(и):

Рецензент(ы): *ктн, доцент, Аникина О.В. дтн, профессор кафедры информационных систем и программирования КубГТУ, , Видовский Л.А.*

**Архитектура электронного предприятия** Рабочая программа дисциплины

разработана в соответствии с ФГОС ВО: Федеральный государственный образовательный стандарт высшего образования - бакалавриат по направлению подготовки 38.03.05 Бизнес-информатика (приказ Минобрнауки России от 29.07.2020 г. № 838)

38.03.05 Бизнес-информатика составлена на основании учебного плана: утвержденного учёным советом вуза от 26.08.2021 протокол № 11.

### **Кафедра математики и вычислительной техники** Рабочая программа одобрена на заседании кафедры

Протокол от 11.12.2023 г. № 5

Зав. кафедрой Исикова Наталья Павловна

Согласовано с представителями работодателей на заседании НМС, протокол № 4 от 25.12.2023.

Председатель НМС проф. Павелко Н.Н.

#### **1. ЦЕЛИ ОСВОЕНИЯ ДИСЦИПЛИНЫ (МОДУЛЯ)**

1.1 Целью преподавания дисциплины «Архитектура электронного предприятия» является формирование комплекса знаний об организационных, научных и методических основах наиболее общего и всестороннего представления предприятия с целью обеспечения интегрированного взгляда на комплекс вопросов в области архитектуры предприятия, анализа, совершенствования и эксплуатации корпоративных информационных систем при помощи методик и концепций архитектуры и стратегии информационных технологий.

Задачи: сформировать у студентов системные знания в области архитектуры электронного предприятия, анализа, совершенствования и эксплуатации корпоративных информационных систем при помощи методик и концепций архитектуры и стратегии информационных технологий;

изучить способы оценки архитектуры электронного предприятия;

 сформировать навыки работы с литературными источниками и нормативно-правовыми материалами по формированию архитектуры электронного предприятия;

ознакомить студентов с понятием архитектуры электронного предприятия и ее составляющими;

научить проектировать архитектуру электронного предприятия.

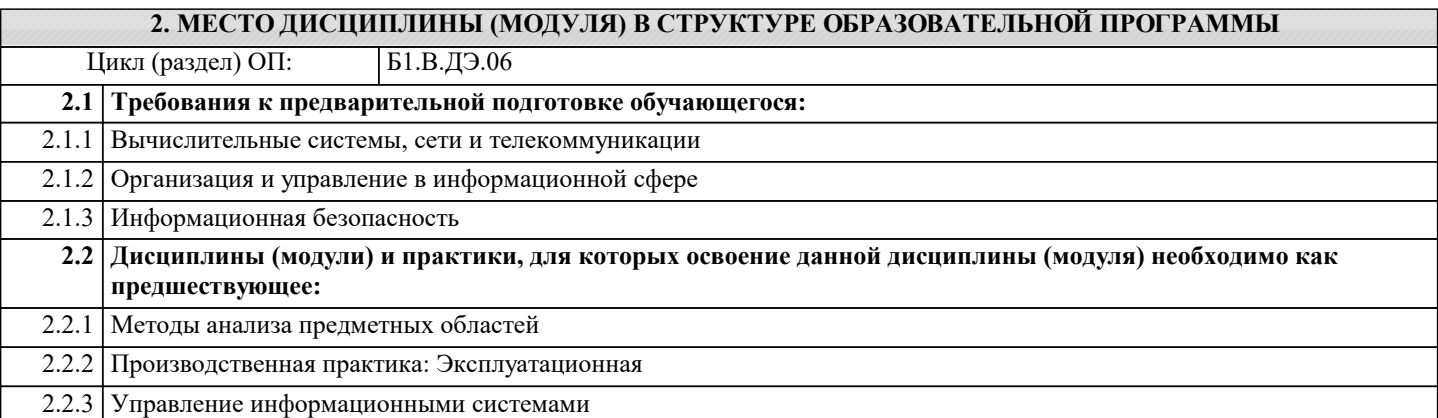

#### **3. ФОРМИРУЕМЫЕ КОМПЕТЕНЦИИ, ИНДИКАТОРЫ ИХ ДОСТИЖЕНИЯ и планируемые результаты обучения**

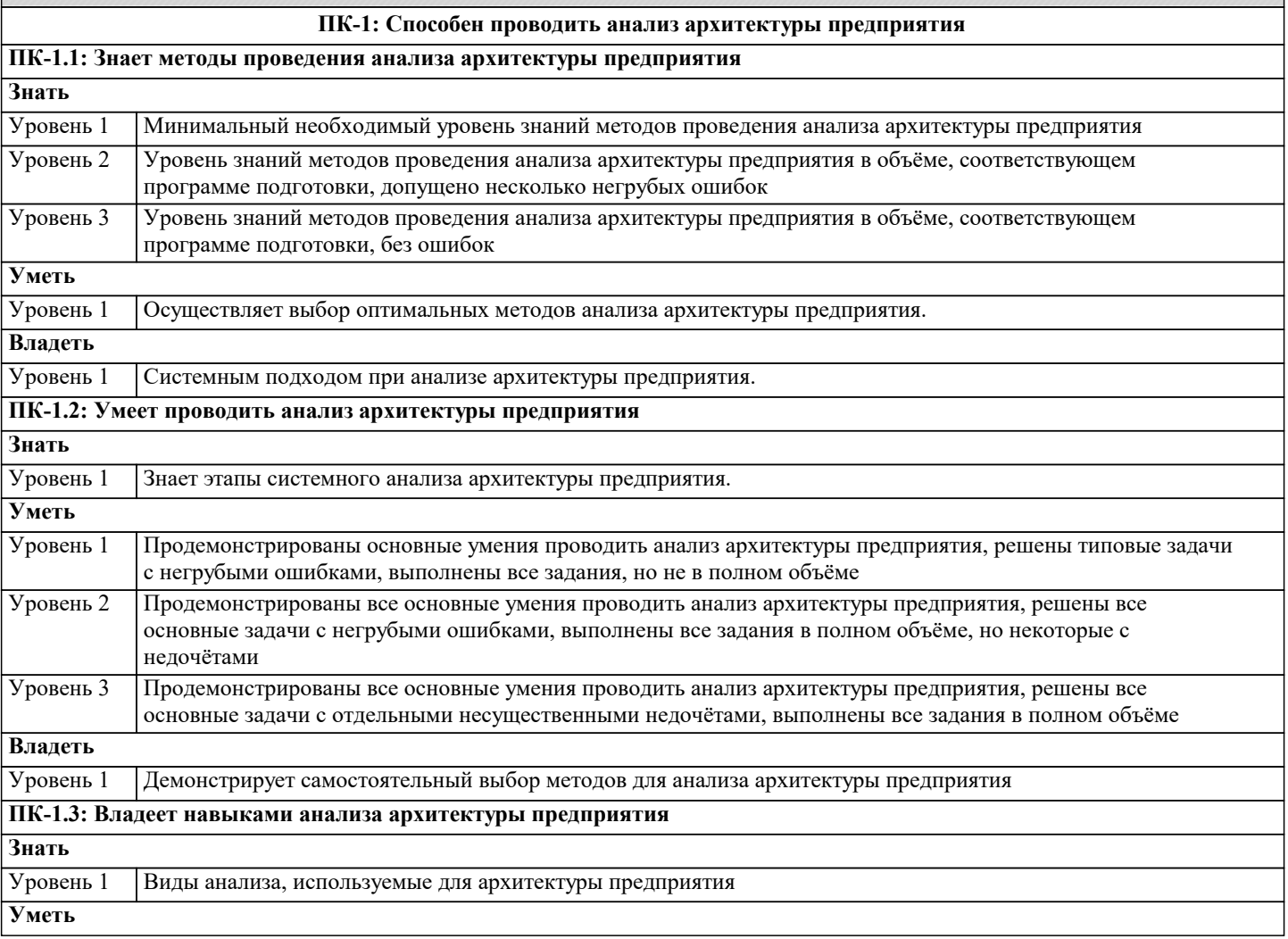

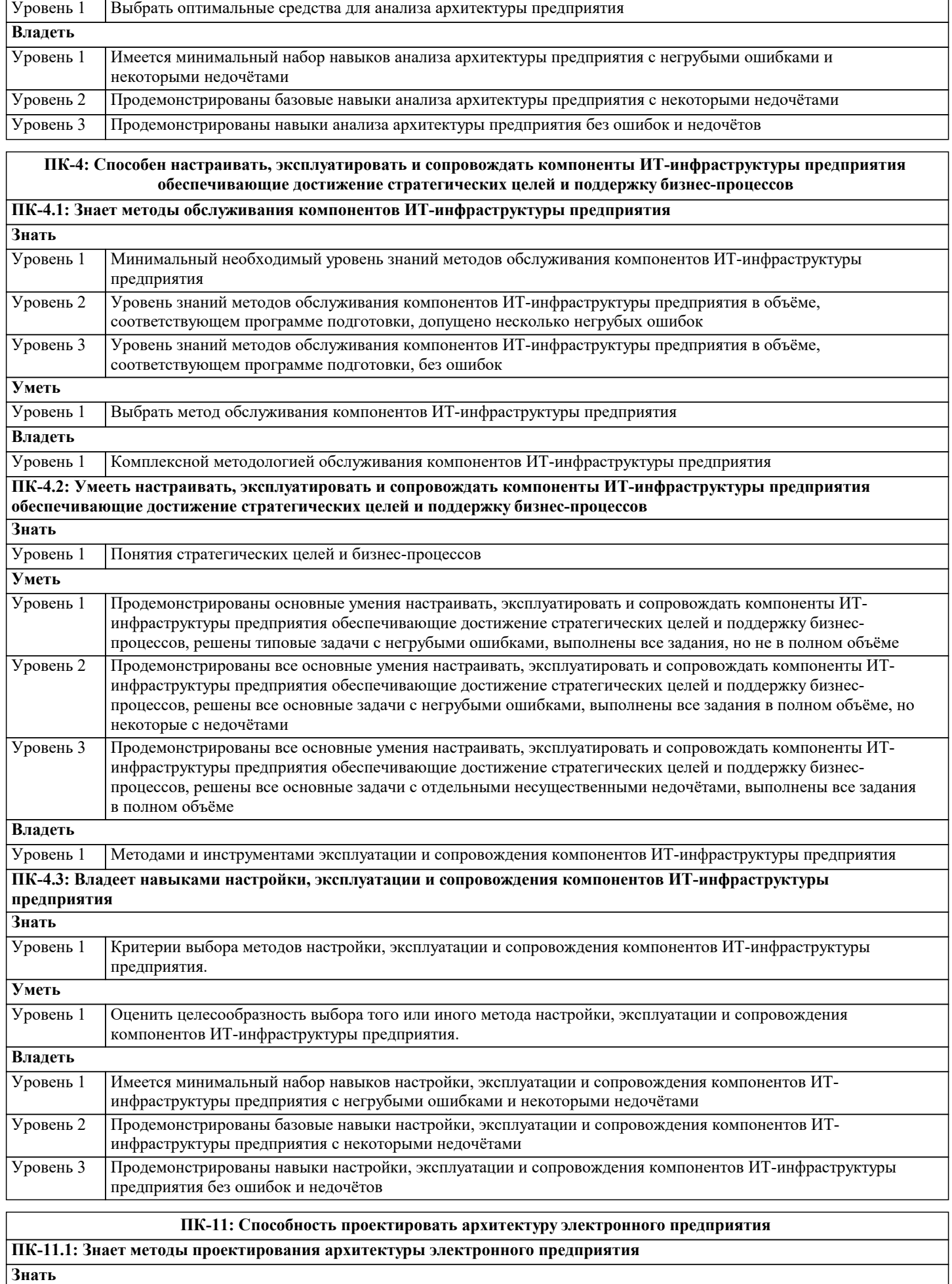

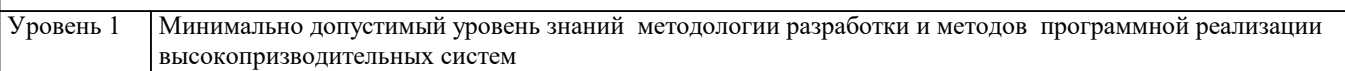

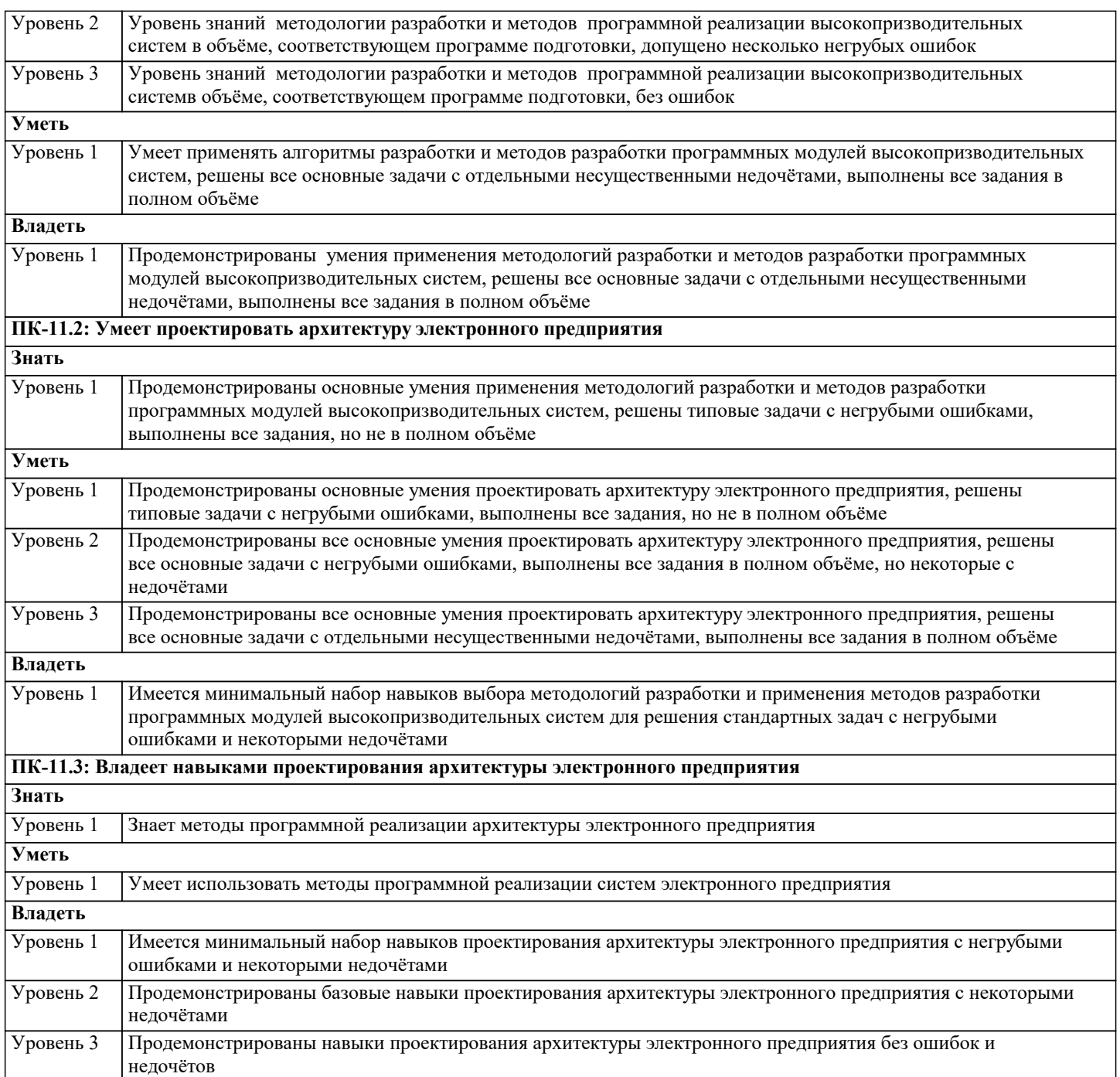

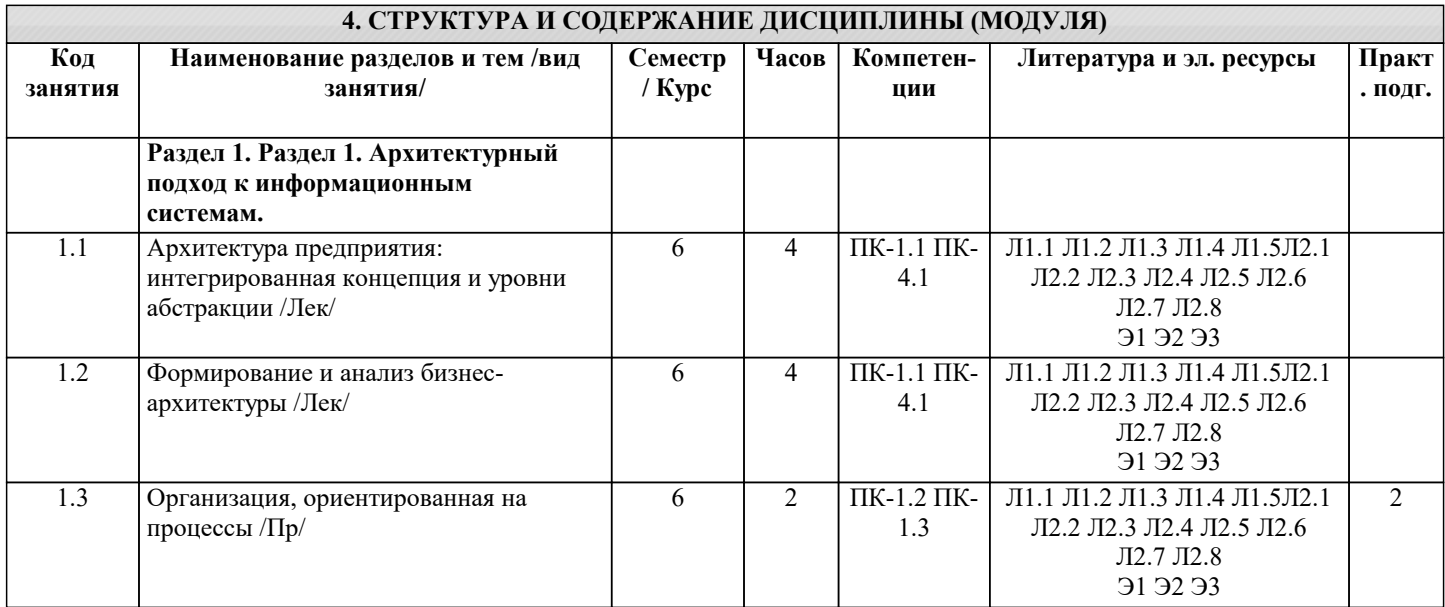

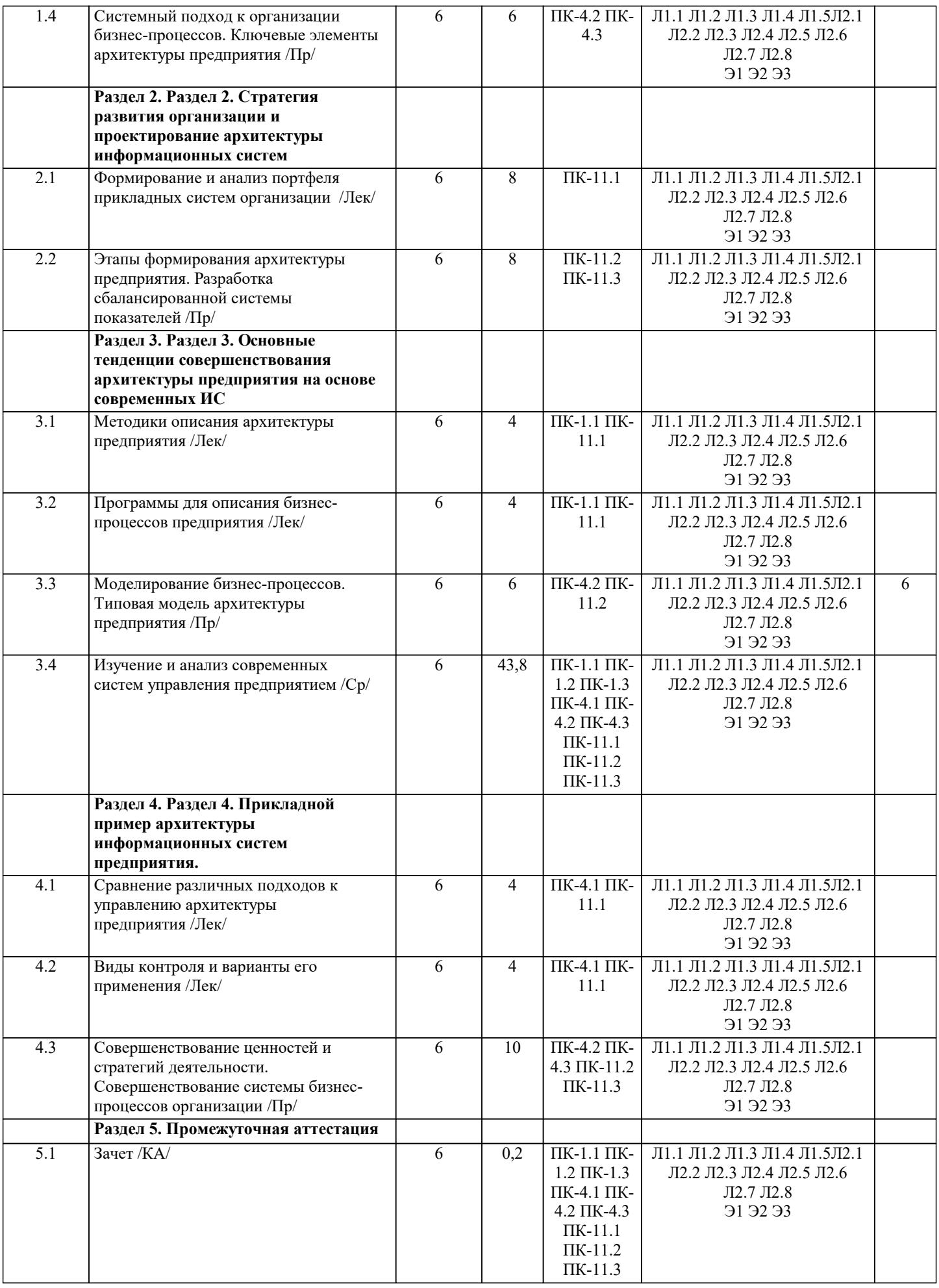

**5.1. Контрольные вопросы и задания** Перечень вопросов к зачету 1. Роль ИТ в бизнесе и обществе. 2. Концепция архитектуры предприятия.<br>3. Понятие бизнес-модели и ее роль дл. 3. Понятие бизнес-модели и ее роль для архитектуры предприятия. 4. Концепция бизнес-модели по А. Остервальдеру.<br>5. Элементы архитектуры предприятия. 5. Элементы архитектуры предприятия. 6. Корпоративная архитектура. Эволюция представлений об архитектуре электронного предприятия. 7. Интегрированная концепция архитектуры электронного предприятия. 8. Архитектура и управление ИТ-портфелем. Архитектура электронного предприятия в России.<br>9 мариантектура приложений Контекст и основные элементы архитектуры приложений Архитектура приложений. Контекст и основные элементы архитектуры приложений. 10. Контекст управления портфелем прикладных систем. 11. Модели и инструменты управления портфелем приложений.<br>12. Опенка портфеля приклалных систем по критериям "бизнес 12. Оценка портфеля прикладных систем по критериям "бизнес ценность" и "техническое состояние".<br>13. Анализ ненности портфеля приложений на основе категоризании. Портфель ИТ и нели инвестини 13. Анализ ценности портфеля приложений на основе категоризации. Портфель ИТ и цели инвестиций в различные активы. 14. Влияние архитектуры приложений на инфраструктуру. Требования и характеристики основных типов прикладных систем 15. ERP-системы: понятие, назначение, архитектура, анализ рынка поставщиков и сравнительный анализ состава и функциональности. 16. CRM-системы: понятие, назначение, архитектура, анализ рынка поставщиков и сравнительный анализ состава и функциональности. 17. BPM-системы: понятие, назначение, архитектура, анализ рынка поставщиков и сравнительный анализ состава и функциональности. 18. Выбор ИС для управления бизнесом в контексте архитектуры предприятия 19. Технологическая архитектура (архитектура инфраструктуры). Контекст и основные элементы технологической архитектуры. 20. Различные уровни размещения инфраструктуры.<br>21 Взаимосвязи функциональных и операционных д Взаимосвязи функциональных и операционных требований с архитектурой приложений и технологической архитектурой.<br>22 Охв 22. Охват и функциональные возможности инфраструктуры.<br>23 — Алаптивная технологическая инфраструктура Инфрастр 23. Адаптивная технологическая инфраструктура. Инфраструктура реального времени. 24. Архитектура, шаблоны и модели. Сервис-ориентированная архитектура (SOA) и архитектура, управляемая моделями (MDA). 25. Ссылочная модель сервис-ориентированной Архитектуры предприятия 26. Компоненты сетевого приложения.<br>27. Клиент-серверное взаимолействие и 27. Клиент-серверное взаимодействие и роли серверов.<br>28. Пвухзвенная клиент-серверная архитектура. 28. Двухзвенная клиент-серверная архитектура. 29. Трехзвенная клиент-серверная архитектура.<br>30 и «Толстый» и «тонкий» клиент 30. «Толстый» и «тонкий» клиент. 31. Концепция модели архитектуры предприятия Захмана. 32. Структура и модель описания ИТ-архитектуры Gartner. 33. Методика TOGAF. Структура TOGAF. Иерархия описаний архитектур. 34. Модель "4+1" представления архитектуры. 35. Стратегическая модель архитектуры SAM. 36. Архитектурные концепции и методики Microsoft. Взаимодействие MSF и MOF для удовлетворения запросов бизнеса. Различные перспективы архитектуры системы и используемые модели. 37. Краткое сравнение различных архитектурных методик 38. Основные элементы архитектурного процесса. Семь шагов архитектурного процесса в соответствии с методикой Спивака. 39. Методика EAP планирования Архитектуры электронного предприятия. Общая схема архитектурного процесса. Направления разработки архитектуры: "сверху-вниз" или "снизу-вверх". Положительные и отрицательные аспекты различных подходов к разработке Архитектуры предприятия. 40. Управление и контроль архитектурного процесса (governance). Методы управления и контроля. **5.2. Темы письменных работ** Курсовая работа не предусмотрена учебным планом. **5.3. Фонд оценочных средств** Оценочные средства для проведения промежуточной и текущей аттестации обучающихся прилагаются к рабочей программе. Оценочные и методические материалы хранятся на кафедре, обеспечивающей преподавание данной дисциплины (модуля), а также размещены в электронная образовательной среде академии в составе соответствующего курса URL: eios.imsit.ru **5.4. Перечень видов оценочных средств**

Задания со свободно конструируемым ответом (СКО) предполагает составление развернутого ответа на теоретический

вопрос. Задание с выбором одного варианта ответа (ОВ, в задании данного типа предлагается несколько вариантов ответа, среди которых один верный. Задания со свободно конструируемым ответом (СКО) предполагает составление развернутого ответа, включающего полное решение задачи с пояснениями.

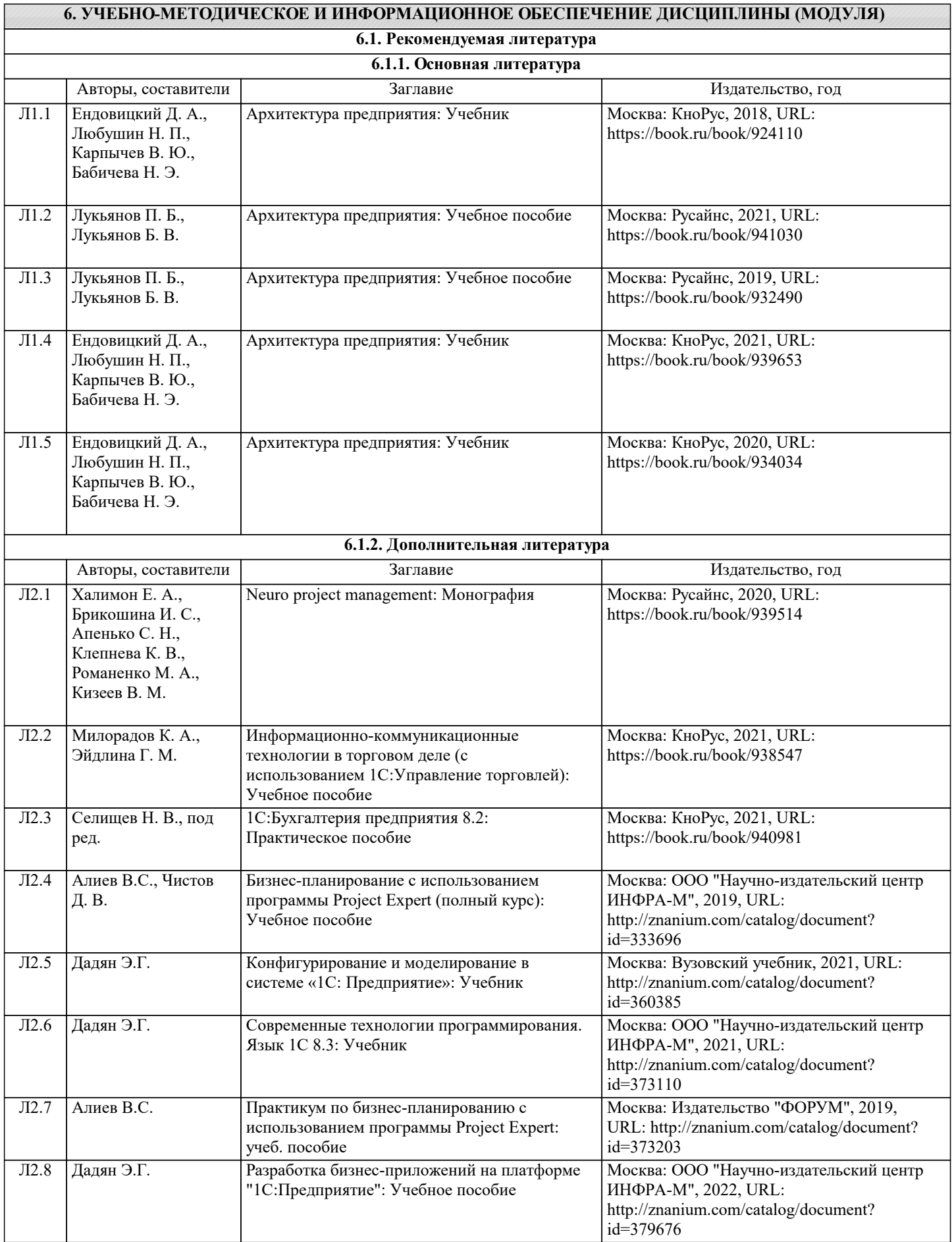

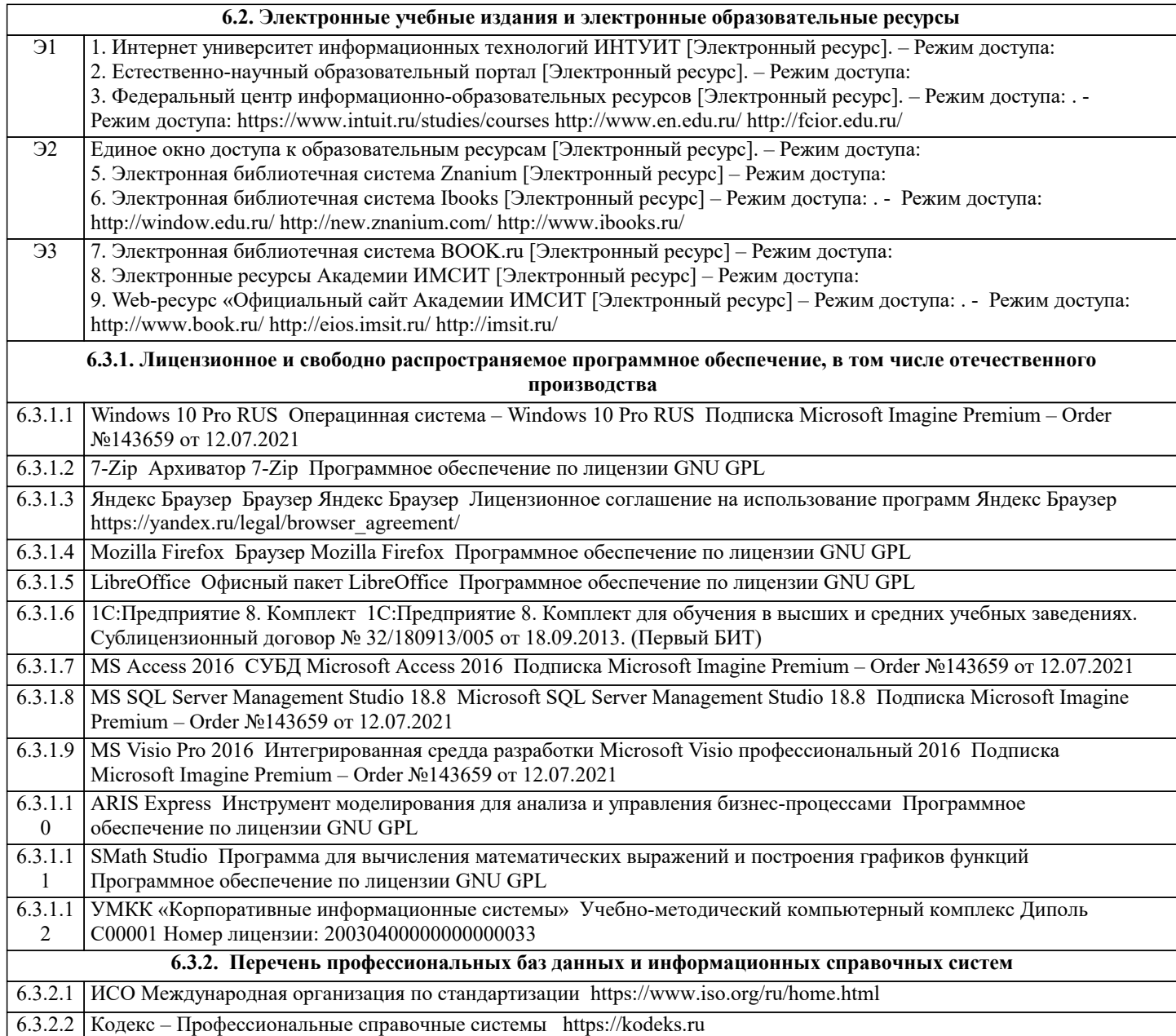

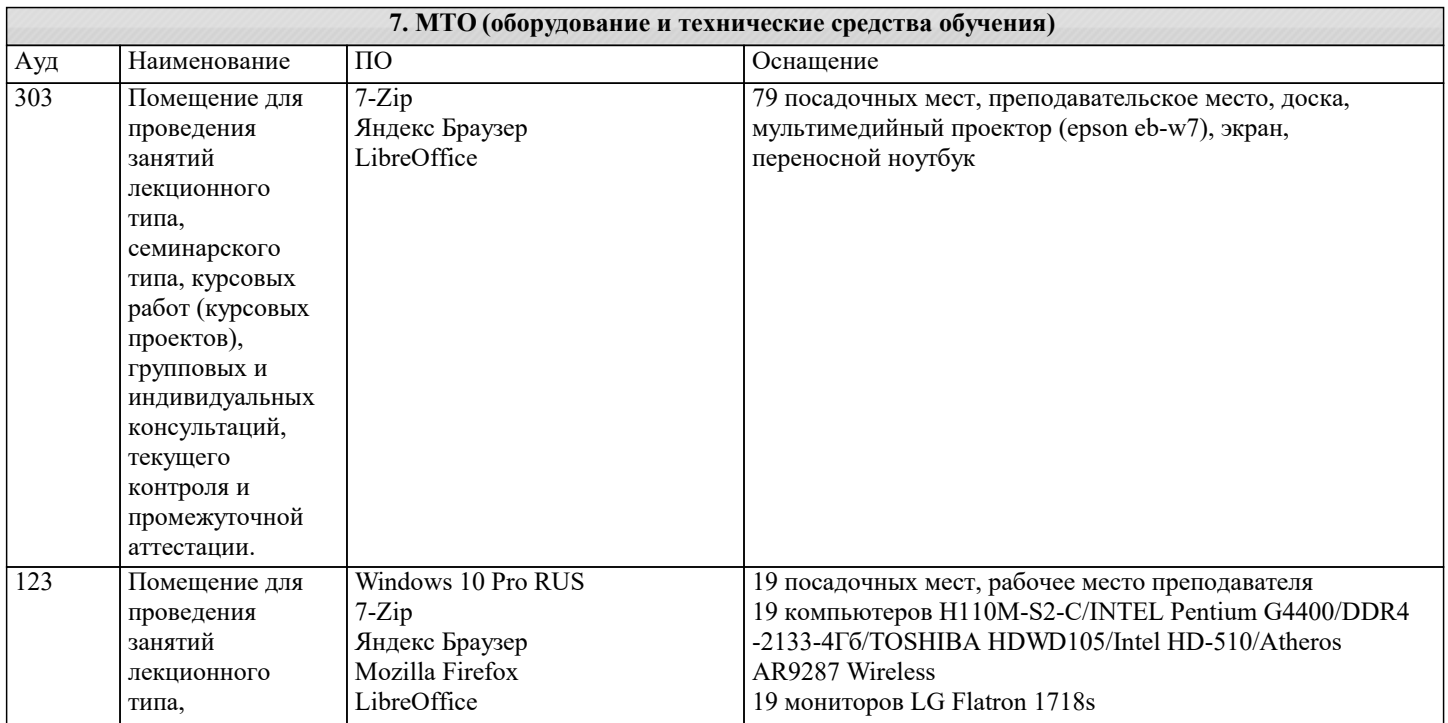

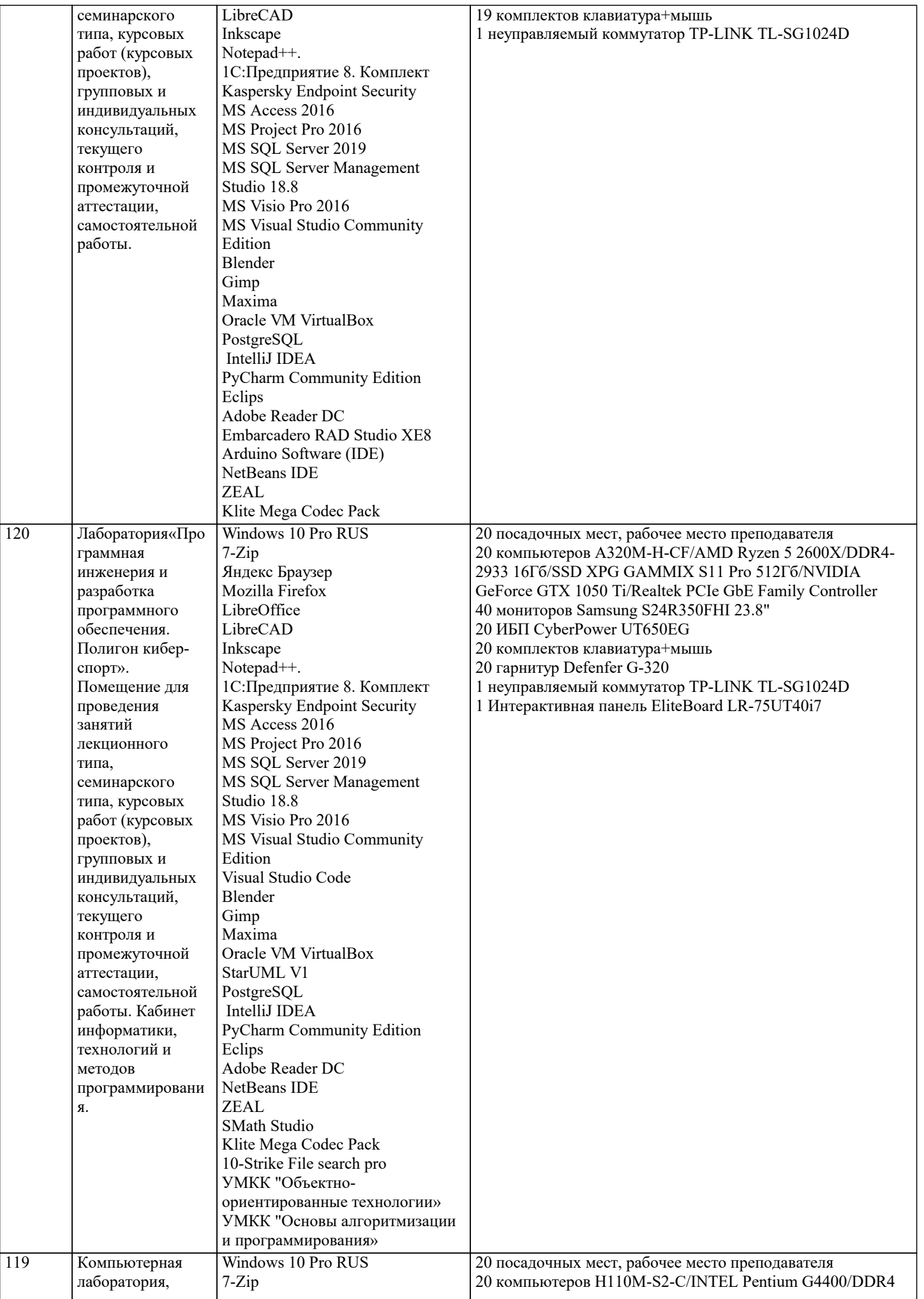

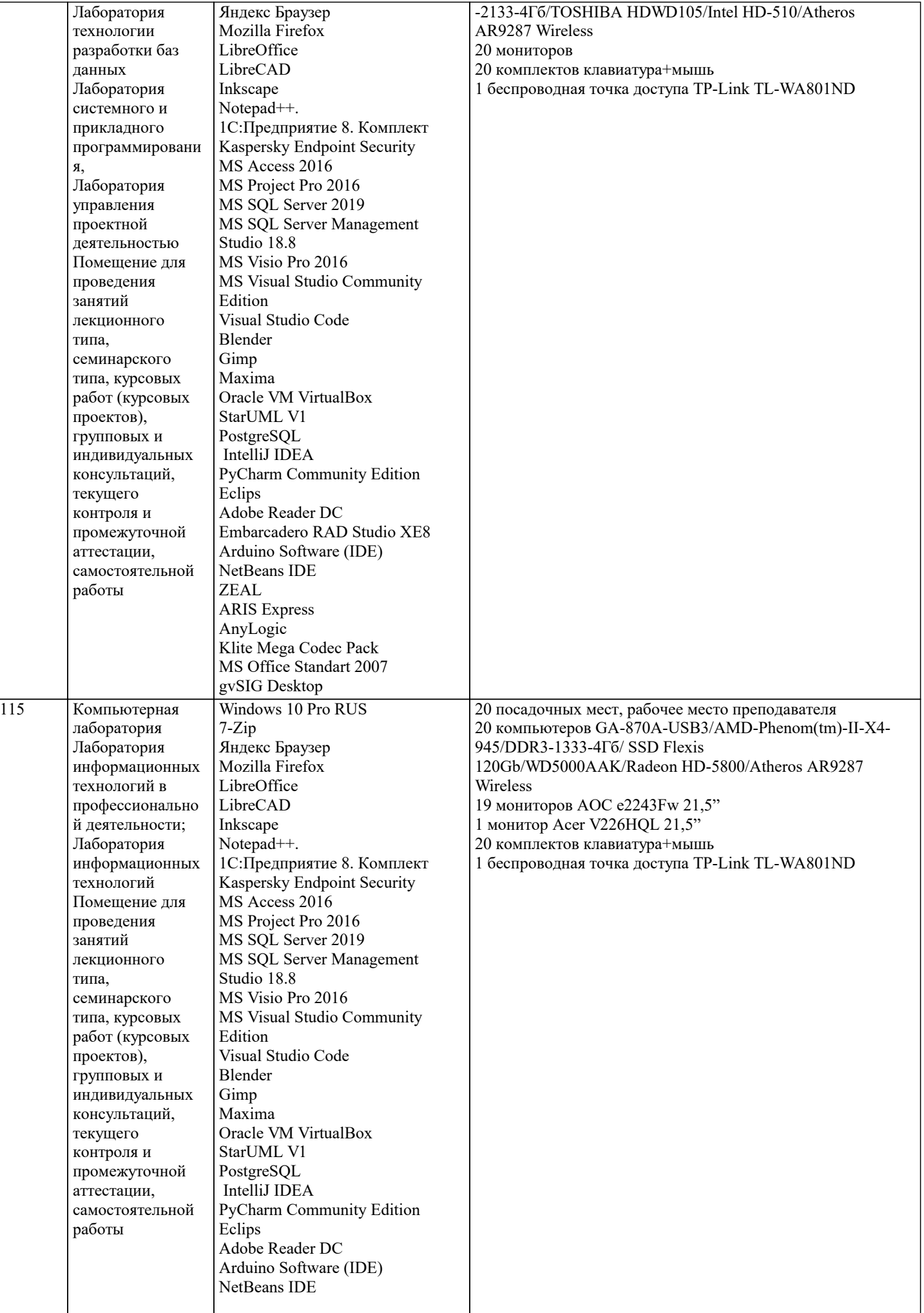

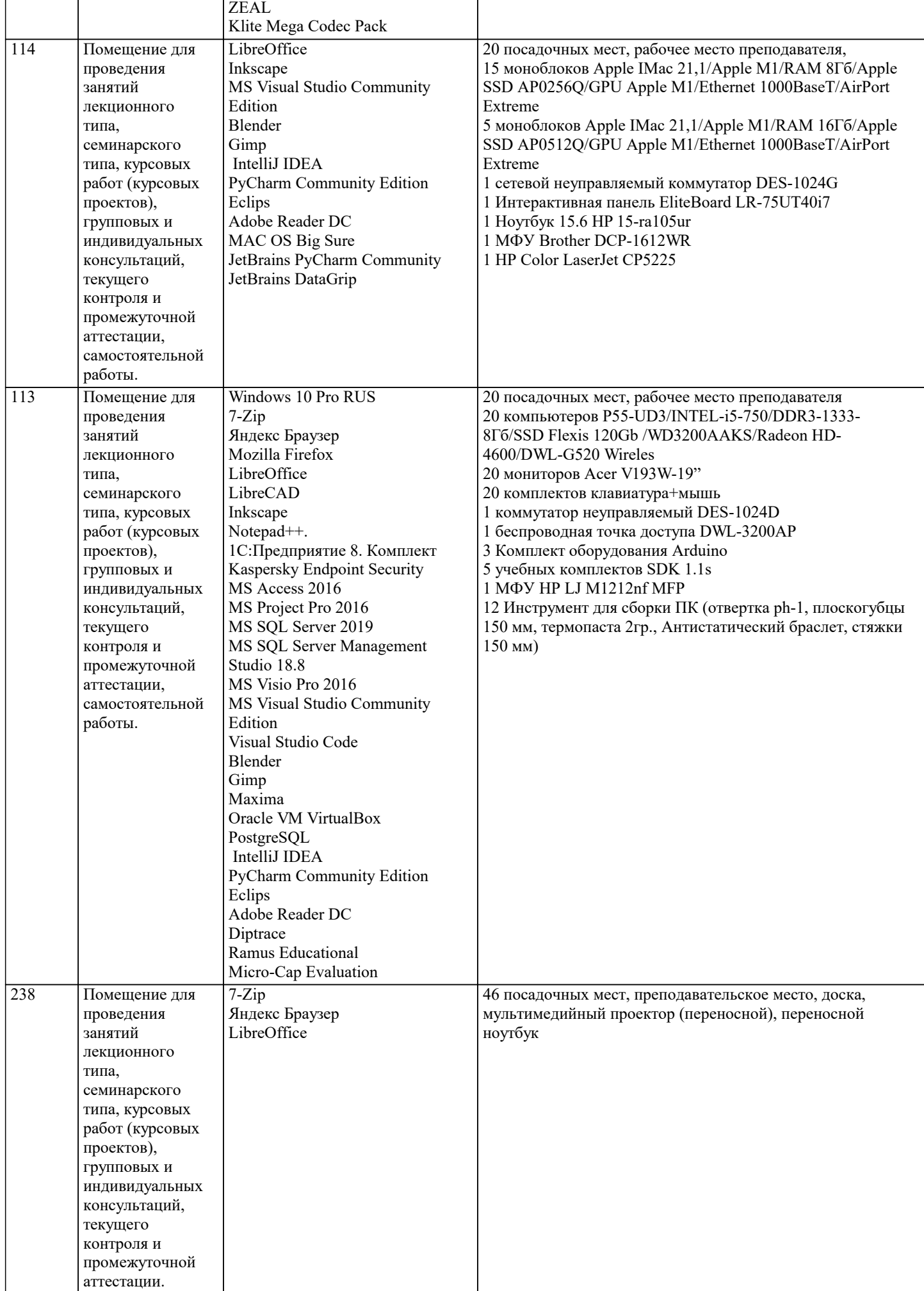

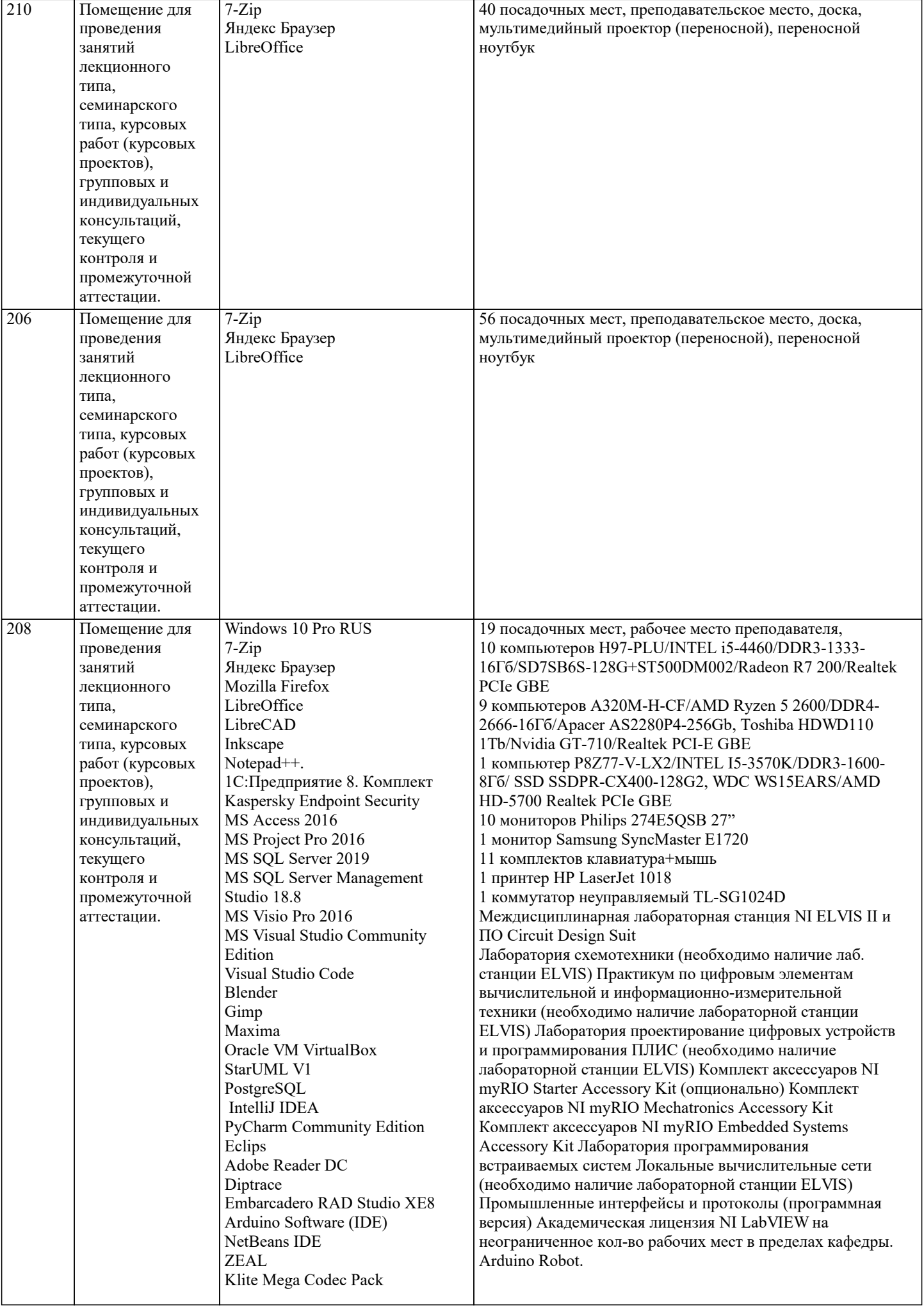

## MS Office Standart 2007 NI LabVIEW Full

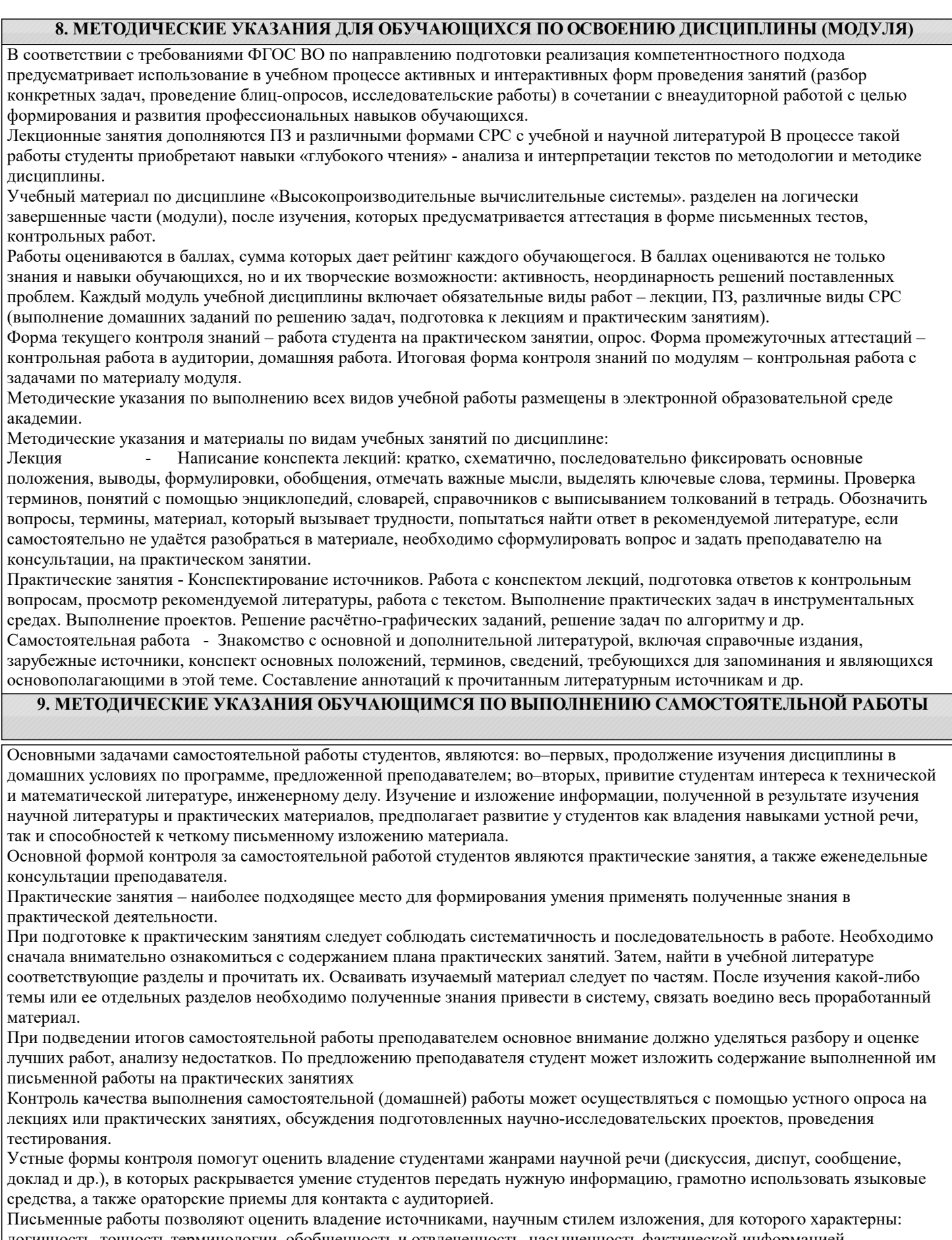

логичность, точность терминологии, обобщенность и отвлеченность, насыщенность фактической информацией. Вид работы: Самостоятельное изучение разделов, Самоподготовка (проработка и повторение лекционного материала и материала учебников и учебных пособий, подготовка к лабораторным и практическим занятиям, коллоквиумам, рубежному контролю и т.д.)

Вид контроля: Контрольный опрос (устный, письменный). Контрольная аудиторная (домашняя) работа. Индивидуальное собеседование. Зачёт